Adobe Updater Manually Startup Utility
>>CLICK HERE<<<</p>

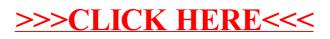